## Package 'localIV'

June 26, 2020

<span id="page-0-0"></span>Type Package

Title Estimation of Marginal Treatment Effects using Local Instrumental Variables

Version 0.3.1

Description In the generalized Roy model, the marginal treatment effect (MTE) can be used as a building block for constructing conventional causal parameters such as the average treatment effect (ATE) and the average treatment effect on the treated (ATT). Given a treatment selection equation and an outcome equation, the function mte() estimates the MTE via the semiparametric local instrumental variables method or the normal selection model. The function mte\_at() evaluates

MTE at different values of the latent resistance u with a given  $X = x$ , and the function mte\_tilde\_at()

evaluates MTE projected onto the estimated propensity score. The function ace() estimates population-level average causal effects such as ATE, ATT, or the marginal policy relevant treatment effect.

#### **Depends**  $R (= 3.3.0)$

**Imports** KernSmooth ( $> = 2.5.0$ ), mgcv ( $> = 1.8-19$ ), rlang ( $> = 0.4.4$ ), sampleSelection  $(>= 1.2-0)$ , stats

Suggests dplyr, ggplot2, tidyr

License GPL  $(>= 3)$ 

Encoding UTF-8

LazyData true

RoxygenNote 7.0.2

URL <https://github.com/xiangzhou09/localIV>

BugReports <https://github.com/xiangzhou09/localIV>

NeedsCompilation no

Author Xiang Zhou [aut, cre]

Maintainer Xiang Zhou <xiang\_zhou@fas.harvard.edu>

Repository CRAN

Date/Publication 2020-06-26 15:40:02 UTC

### <span id="page-1-0"></span>R topics documented:

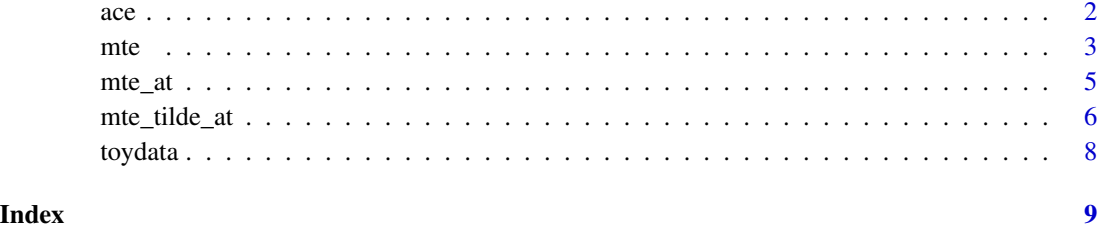

<span id="page-1-1"></span>ace *Estimating Average Causal Effects from a Fitted MTE Model.*

#### Description

ace estimates Average Causal Effects (ACE) from a fitted MTE model. The estimand can be average treatment effect (ATE), average treatment effect on the treated (ATT), average treatment effect on the untreated (ATU), or the Marginal Policy Relevant Treatment Effect (MPRTE) defined in Zhou and Xie (2019).

#### Usage

```
ace(model, estimate = c("ate", "att", "atu", "mprte"), policy = 1)
```
#### Arguments

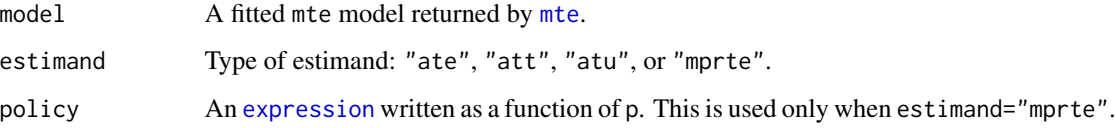

#### Value

Estimate of ATE, ATT, ATU, or MPRTE

#### References

Heckman, James J., Sergio Urzua, and Edward Vytlacil. 2006. ["Understanding Instrumental Vari](https://www.mitpressjournals.org/doi/abs/10.1162/rest.88.3.389)[ables in Models with Essential Heterogeneity."](https://www.mitpressjournals.org/doi/abs/10.1162/rest.88.3.389) The Review of Economics and Statistics 88:389-432.

Zhou, Xiang and Yu Xie. 2019. ["Marginal Treatment Effects from A Propensity Score Perspective."](https://www.journals.uchicago.edu/doi/abs/10.1086/702172) Journal of Political Economy, 127(6): 3070-3084.

Zhou, Xiang and Yu Xie. 2020. ["Heterogeneous Treatment Effects in the Presence of Self-selection:](https://journals.sagepub.com/doi/abs/10.1177/0081175019862593) [a Propensity Score Perspective."](https://journals.sagepub.com/doi/abs/10.1177/0081175019862593) Sociological Methodology.

<span id="page-2-0"></span> $m$ te  $3$ 

#### Examples

```
mod \leq mte(selection = d \sim x + z, outcome = y \sim x,
  data = toydata)ate <- ace(mod, "ate")
att <- ace(mod, "att")
atu <- ace(mod, "atu")
mprte1 <- ace(mod, "mprte")
mprte2 <- ace(mod, "mprte", policy = p)
mprte3 <- ace(mod, "mprte", policy = 1-p)
mprte4 \leq ace(mod, "mprte", policy = I(p<0.25))
c(ate, att, atu, mprte1, mprte2, mprte3, mprte4)
```
<span id="page-2-1"></span>mte *Fitting a Marginal Treatment Effects (MTE) Model.*

#### Description

mte fits a MTE model using either the semiparametric local instrumental variables (local IV) method or the normal selection model (Heckman, Urzua, Vytlacil 2006). The user supplies a formula for the treatment selection equation, a formula for the outcome equations, and a data frame containing all variables. The function returns an object of class mte. Observations that contain NA (either in selection or in outcome) are removed.

#### Usage

```
mte(
  selection,
  outcome,
  data = NULL,method = c("localIV", "normal"),
 bw = NULL\mathcal{L}mte_localIV(mf_s, mf_o, bw = NULL)
mte_normal(mf_s, mf_o)
```
#### Arguments

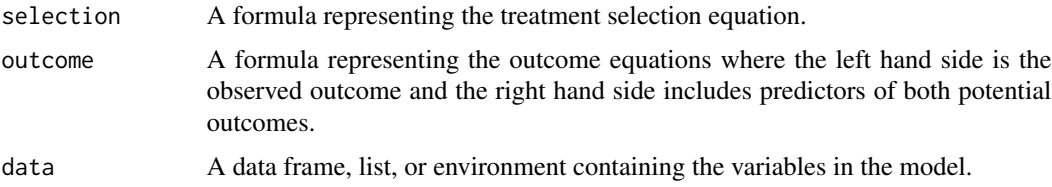

<span id="page-3-0"></span>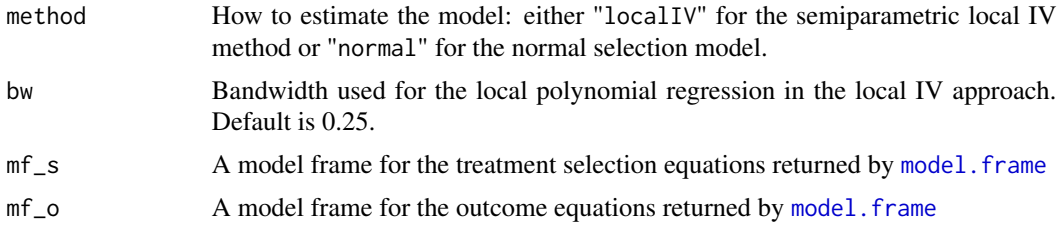

#### Details

mte\_localIV estimates  $MTE(x, u)$  using the semiparametric local IV method, and mte\_normal estimates  $MTE(x, u)$  using the normal selection model.

#### Value

An object of class mte.

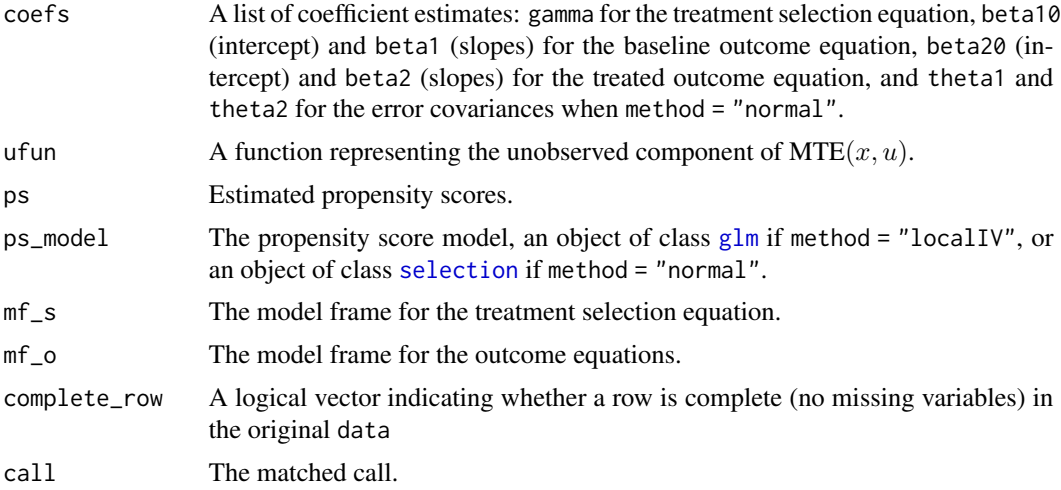

#### References

Heckman, James J., Sergio Urzua, and Edward Vytlacil. 2006. ["Understanding Instrumental Vari](https://www.mitpressjournals.org/doi/abs/10.1162/rest.88.3.389)[ables in Models with Essential Heterogeneity."](https://www.mitpressjournals.org/doi/abs/10.1162/rest.88.3.389) The Review of Economics and Statistics 88:389-432.

#### See Also

[mte\\_at](#page-4-1) for evaluating MTE at different values of the latent resistance u; [mte\\_tilde\\_at](#page-5-1) for evaluating MTE projected onto the propensity score; [ace](#page-1-1) for estimating average causal effects from a fitted mte object.

#### Examples

```
mod \le mte(selection = d \sim x + z, outcome = y \sim x, data = toydata, bw = 0.25)
summary(mod$ps_model)
hist(mod$ps)
```
#### <span id="page-4-0"></span> $m$ te $_{at}$  5

```
mte\_vals \leq mte_at(u = seq(0.05, 0.95, 0.1), model = mod)if(require("ggplot2")){
  ggplot(mte_values, aes(x = u, y = value)) +geom\_line(size = 1) +xlab("Latent Resistance U") +
  ylab("Estimates of MTE at Mean Values of X") +
  theme_minimal(base_size = 14)
}
```
<span id="page-4-1"></span>mte\_at *Evaluate Marginal Treatment Effects from a Fitted MTE Model.*

#### Description

mte\_at evaluates marginal treatment effects at different values of the latent resistance u with a given  $X = x$ .

#### Usage

 $mte_at(x = NULL, u, model)$ 

#### Arguments

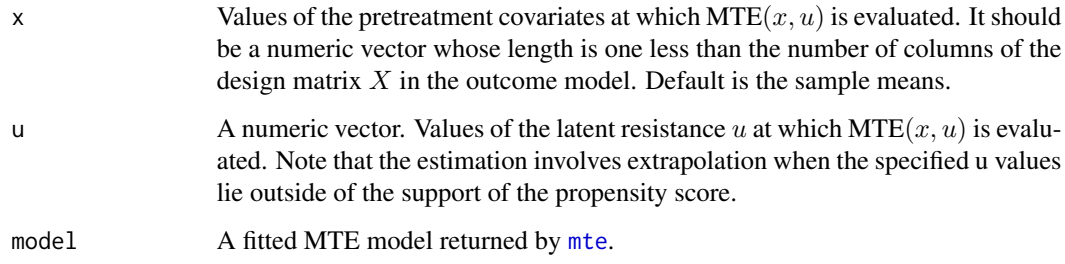

#### Value

mte\_at returns a data frame.

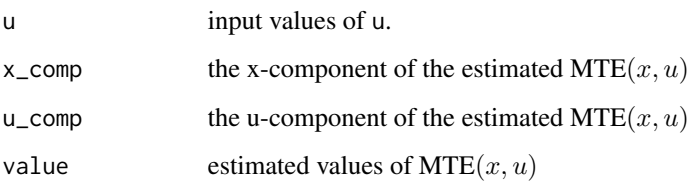

#### Examples

```
mod \leq mte(selection = d \sim x + z, outcome = y \sim x, data = toydata)
mte_values < - mte_at(u = seq(0.05, 0.95, 0.1), model = mod)if(require("ggplot2")){
  ggplot(mte_values, aes(x = u, y = value)) +geom_line(size = 1) +
  xlab("Latent Resistance U") +
  ylab("Estimates of MTE at Mean Values of X") +
  theme_minimal(base_size = 14)
}
```
<span id="page-5-1"></span>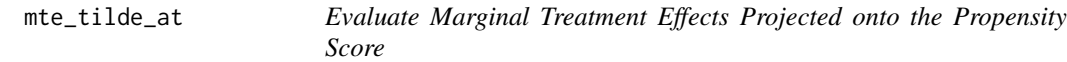

#### Description

mte\_tilde\_at evaluates marginal treatment effects projected onto the estimated propensity score. The projection is done via the function [gam](#page-0-0).

#### Usage

mte\_tilde\_at(p, u, model, ...)

#### Arguments

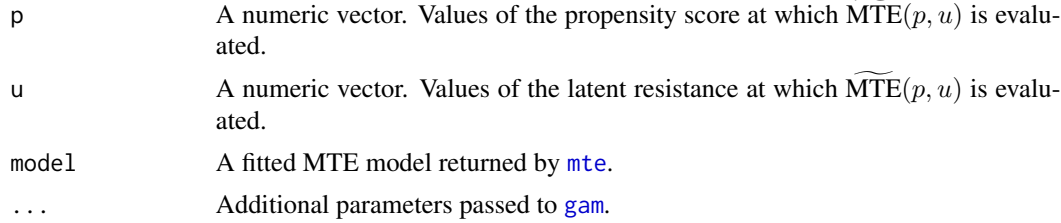

#### Value

mte\_tilde\_at returns a list of two elements:

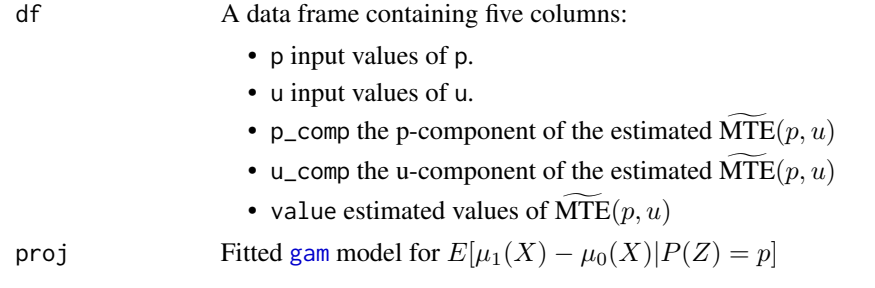

<span id="page-5-0"></span>

#### mte\_tilde\_at 7

#### References

Zhou, Xiang and Yu Xie. 2019. ["Marginal Treatment Effects from A Propensity Score Perspective."](https://www.journals.uchicago.edu/doi/abs/10.1086/702172) Journal of Political Economy, 127(6): 3070-3084.

Zhou, Xiang and Yu Xie. 2020. ["Heterogeneous Treatment Effects in the Presence of Self-selection:](https://journals.sagepub.com/doi/abs/10.1177/0081175019862593) [a Propensity Score Perspective."](https://journals.sagepub.com/doi/abs/10.1177/0081175019862593) Sociological Methodology.

#### Examples

```
mod \leq mte(selection = d \sim x + z, outcome = y \sim x, data = toydata)
u <- p <- seq(0.05, 0.95, 0.1)
mte_tilde <- mte_tilde_at(p, u, model = mod)
# heatmap showing MTE_tilde(p, u)
if(require("ggplot2")){
ggplot(mte\_tilde{s}df, aes(x = u, y = p, fill = value)) +geom_tile() +
 scale_fill_gradient(name = expression(widetilde(MTE)(p, u)), low = "yellow", high = "blue") +
  xlab("Latent Resistance U") +
  ylab("Propensity Score p(Z)") +
  theme_minimal(base_size = 14)
}
mprte_tilde_df <- subset(mte_tilde$df, p == u)
# heatmap showing MPRTE_tilde(p)
if(require("ggplot2")){
ggplot(mprte\_tilde_df, aes(x = u, y = p, fill = value)) +geom_tile() +
 scale_fill_gradient(name = expression(widetilde(MPRTE)(p)), low = "yellow", high = "blue") +
  xlab("Latent Resistance U") +
  ylab("Propensity Score p(Z)") +
  theme_minimal(base_size = 14)
}
# MPRTE_tilde(p) decomposed into the p-component and the u-component
if(require(tidyr) && require(dplyr) && require(ggplot2)){
mprte_tilde_df %>%
  pivot_longer(cols = c(u_comp, p_comp, value)) %>%
  mutate(name = recode_factor(name,
         \text{'value'} = \text{''MPRTE(p)},
         \lq p_{\text{comp}} \rq = \lq p(Z) component",
         `u_comp` = "U component")) %>%
  ggplot(aes(x = p, y = value)) +geom_line(aes(linetype = name), size = 1) +
  scale_linetype(name = "") +
  xlab("Propensity Score p(Z)") +
  ylab("Treatment Effect") +
  theme_minimal(base_size = 14) +
  theme(legend.position = "bottom")
}
```
<span id="page-7-0"></span>

#### Description

A dataset containing 4 columns: y for a continuous outcome, d for a binary treatment, x for a pretreatment covariate, and z for an excluded instrument.

#### Usage

toydata

#### Format

An object of class data. frame with 10000 rows and 4 columns.

# <span id="page-8-0"></span>Index

∗Topic datasets toydata, [8](#page-7-0) ace, [2,](#page-1-0) *[4](#page-3-0)* expression, *[2](#page-1-0)* gam, *[6](#page-5-0)* glm, *[4](#page-3-0)* model.frame, *[4](#page-3-0)* mte, *[2](#page-1-0)*, [3,](#page-2-0) *[5,](#page-4-0) [6](#page-5-0)* mte\_at, *[4](#page-3-0)*, [5](#page-4-0) mte\_localIV *(*mte*)*, [3](#page-2-0) mte\_normal *(*mte*)*, [3](#page-2-0) mte\_tilde\_at, *[4](#page-3-0)*, [6](#page-5-0) selection, *[4](#page-3-0)* toydata, [8](#page-7-0)